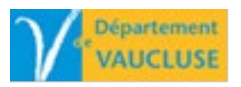

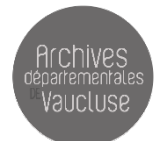

## **FICHE DE PRÉ-RÉSERVATION Exposition Cruelles Archives!**

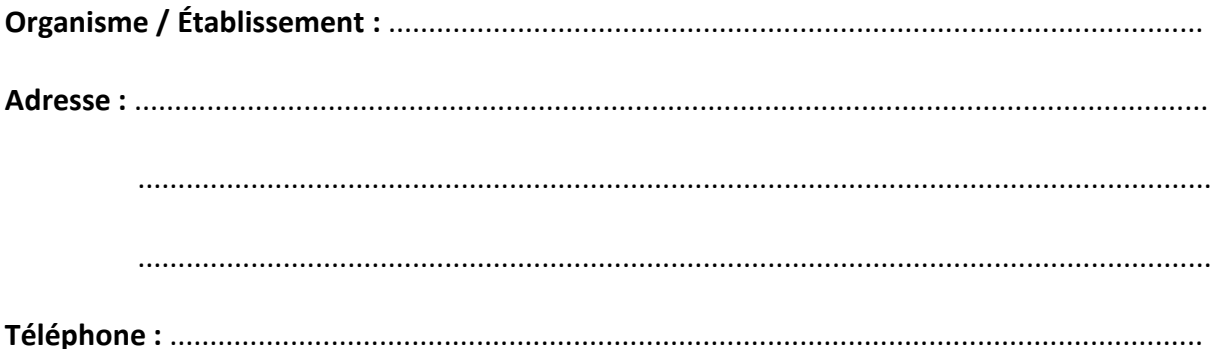

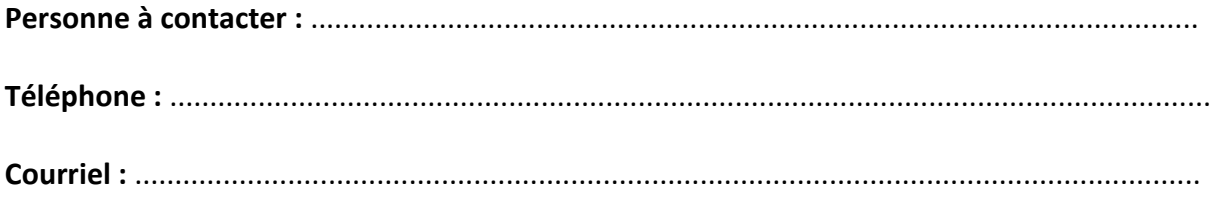

Périodes de prêt envisagées ou dates souhaitées (par ordre de préférence) :

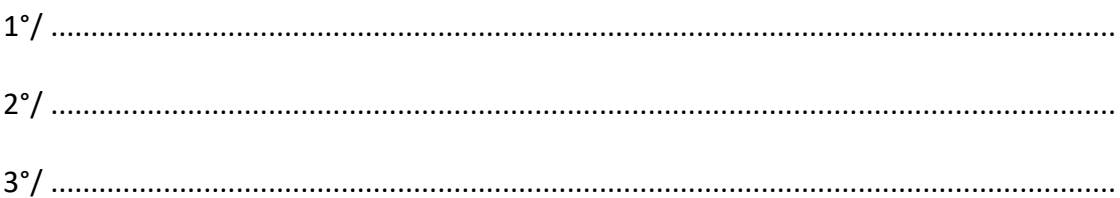

Signature: